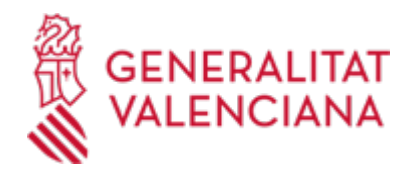

# **Trámite telemático general en ausencia de trámite telemático específico. (18422 / SIA: 2415017)**

**Organismo**

GENERALITAT VALENCIANA

**Estado**

Abierto

## **Plazo de solicitud**

Abierto

## **INFORMACIÓN BÁSICA**

## **¿QUÉ ES Y PARA QUÉ LE SIRVE?**

El trámite telemático general es un punto de acceso telemático para que la ciudadanía pueda presentar escritos, comunicaciones, solicitudes, que "no tengan un trámite telemático específico" asignado a este efecto, ya que si existe este último debe ser el canal de entrada utilizado.

#### **INTERESADOS**

Cualquier persona física o jurídica identificados con firma electrónica para la realización de un trámite que no tiene asignado un trámite telemático específico.

## **DUDAS SOBRE LA TRAMITACIÓN TELEMÁTICA**

**Dudas del trámite**

· [Formulario de consulta](https://sede.gva.es/es/formulari-de-contacte-funcional)

#### **Problemas informáticos**

· [Formulario de consulta](https://sede.gva.es/es/formulari-problemes-tecnics)

#### **SOLICITUD**

#### **FORMA DE PRESENTACIÓN**

#### **Telemática**

1) Pasos a seguir:

a.- Acceder al siguiente enlace: https://sede.gva.es/va/tramit-generic

b.- Una vez en la sede, en la columna de la izquierda se ha incluido un nuevo apartado denominado: Trámite genérico

c.- Al pinchar, aparecen todas las Consellerias/Organismos que disponen del mismo, con la excepción arriba indicada.

d.- Una vez seleccionada la conselleria correspondiente, se muestran todos los trámites telemáticos específicos y en último lugar el trámite telemático general, para que la persona solicitante pueda seleccionar la entrada telemática al procedimiento específico de su solicitud y en caso de no existir, pueda utilizar el trámite telemático general.

2) Requisitos técnicos necesarios:

a) Identificación electrónica

Debe disponer de un certificado digital instalado en el sistema operativo o del DNI electrónico con su lector de tarjetas debidamente instalado y configurado.

Si no dispone de ninguno de éstos medios de identificación electrónica puede solicitar:

- Para su Certificado Digital: en la Agencia de Tecnología y Certificación Electrónica (ACCV): http://www.accv.es/ciudadanos/certificados/ o bien en la página de la Fábrica Nacional de Moneda y

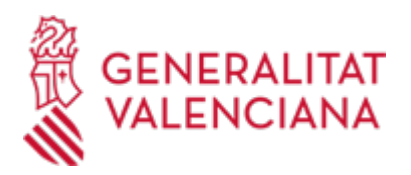

Timbre de la Real Casa de la Moneda: https://www.sede.fnmt.gob.es/certificados/persona-fisica

- Para su DNI electrónico puede obtener información en el siguiente enlace: https://sede.policia.gob.es/portalCiudadano/sede/inf\_dni.html

b) Firma electrónica

Su solicitud debe firmarse electrónicamente con su certificado. Para ello cargamos en la página un módulo de firma que requiere tener instalado previamente la última versión del Entorno de Ejecución Java (JRE). Vea requisitos mínimos de Sistema de Autenticación y Firma Electrónica (SAFE), en el apartado

"Información Complementaria".

3) La documentación relativa a procedimientos que no tengan trámite telemático específico, en el ámbito de las Consellerias de Educación, Investigación, Cultura y Deporte y la Conselleria de Sanidad Universal y Salud Pública, podrán presentarla presencialmente y en soporte papel, en cualquier registro de la Generalitat, o bien a través del punto de acceso general del Ministerio de Hacienda y Función Pública: https://rec.redsara.es/registro/action/are/acceso.do

[https://sede.gva.es/va/web/sede\\_electronica/tramit-generic](https://sede.gva.es/va/web/sede_electronica/tramit-generic)

#### **ENLACES**

· Requisitos mínimos de Sistema de Autenticación y Firma Electrónica (SAFE) [https://www.tramita.gva.es/SAFEear/SAFEWeb/safe\\_requisitos.jsp](https://www.tramita.gva.es/SAFEear/SAFEWeb/safe_requisitos.jsp)

## **TRAMITACIÓN**

## **ÓRGANOS TRAMITACIÓN**

<u>• [GENERALITAT VALENCIANA](https://www.gva.es/es/inicio/atencion_ciudadano/buscadores/departamentos/detalle_departamentos?id_dept=0)</u> C/ VEREDA DE SENDRES, S/N - 2ª ELEVACIÓN 03295 Elx/Elche (Alacant/Alicante)

#### **RESOLUCIÓN**

#### **ÓRGANOS RESOLUCIÓN**

<u>• [GENERALITAT VALENCIANA](https://www.gva.es/es/inicio/atencion_ciudadano/buscadores/departamentos/detalle_departamentos?id_dept=0)</u> C/ VEREDA DE SENDRES, S/N - 2ª ELEVACIÓN 03295 Elx/Elche (Alacant/Alicante)

#### **AGOTA VÍA ADMINISTRATIVA**

Sí